## **Схемы переходников для подключения к интерфейсу RS-232**

## **Переходник для подключения к ПК приборов НМВ-93.02, СВТУ-10 и СВТУ-10М**

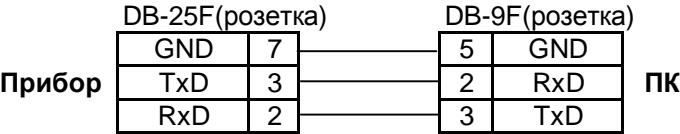

## **Переходник для подключения модема к приборам СВТУ-10М**

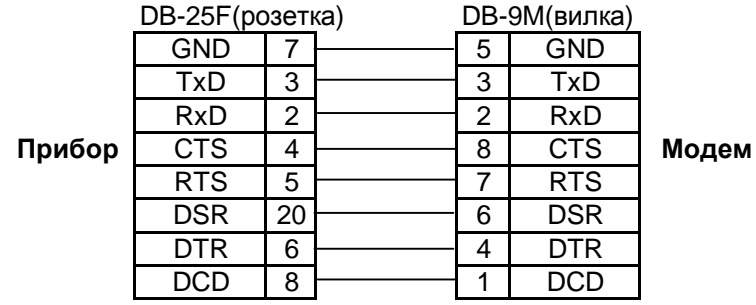

## **Переходник для подключения принтера и УСД к приборам СВТУ-10М(М1, М2)**

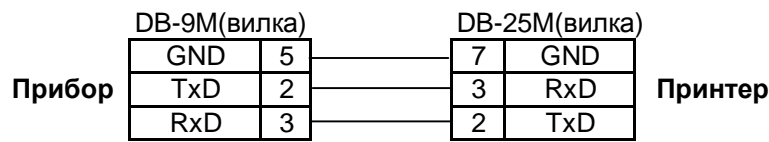

Внимание ! Для подключения приборов к ПК, в которых отсутствует интерфейс RS-232, необходимо использовать преобразователь интерфейса USB -> RS-232. Рекомендованная модель - "Moxa Uport-1110"